## **PMR2560 – Visão Computacional Conversão e Limiarização**

Prof. Eduardo L. L. Cabral

## **Objetivos**

- Processamento de imagens:
	- Conversão de imagens;
	- Histograma;
	- Limiarização.

## **Imagem digital**

- Uma imagem é uma matriz de pixels onde cada elemento representa a intensidade luminosa média, *I*(*<sup>x</sup>*,*y*), correspondente aos pontos da cena adquirida.
- Resolução espacial:
	- Câmeras digitais ⇒ alta resolução, 1600 X 1200 pixels;
	- Câmeras de vídeo ⇒ cerca de 640 X 480 pixels.
- $\bullet$  Quantização:
	- Imagens em tons de cinza ⇒ geralmente 8 bits por pixel no<br>intervalo de l0 a 2551 intervalo de [0 a 255].
	- − Imagem colorida ⇒ padrão de cor RGB: 3 X 8 bits por plano de cor  $I (r y) I (r y) I (r y)$ plano de cor,  $I_R(x,y)$ ,  $I_G(x,y)$ ,  $I_B(x,y)$ .

## **Imagem digital**

- Como uma imagem é uma matriz de números, que correspondem às intensidades luminosas dos pixels ⇒ pode-se fazer álgebra e aritmética com as<br>imagens imagens.
- Robô móvel se movimenta ⇒ imagens são adquiridas em taxas de por exemplo 30 imagens por segundo.
- Exemplo: imagem RGB de 640 x 480 pixels:
	- –3 planos de cor, cada pixel 3 X 8bits, 30 imagens/seg;
	- 27.648.000 pixels para processar em 1 segundo;
	- Tem que fazer esse processamento em tempo real.

## **Conversão de imagem**

- RGB → HSI (remove dependência da iluminação).
- $\bullet$  RGB  $\rightarrow$  RGB normalizado (remove alguma<br>dependência da iluminação) dependência da iluminação).
- RGB  $\rightarrow$  Tons de cinza (média dos três planos de cor).
- Tons de cinza → Binária (limiarização).

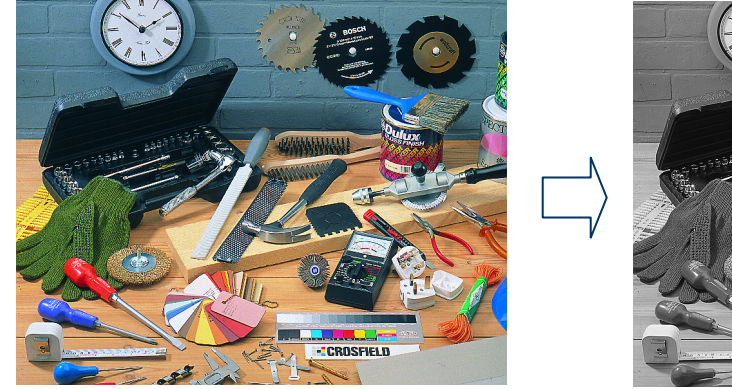

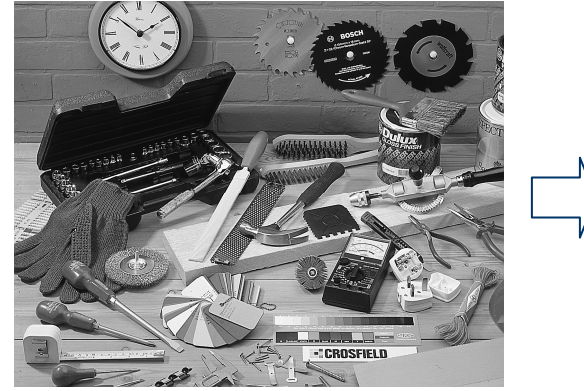

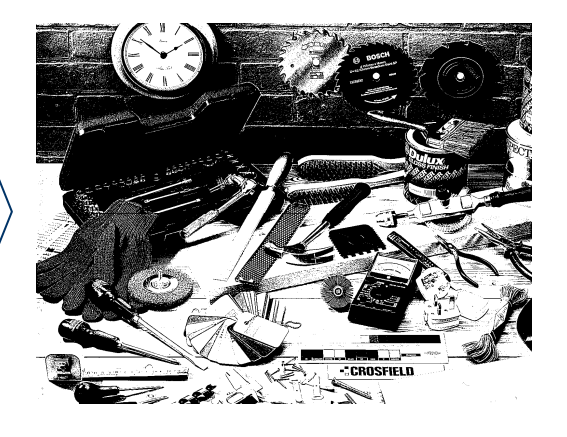

- Histograma de intensidade luminosa ⇒ contagem de pixels com intensidade luminosa dentro de alguns níveis de valores.
- Exemplo para imagem em tons de cinza:

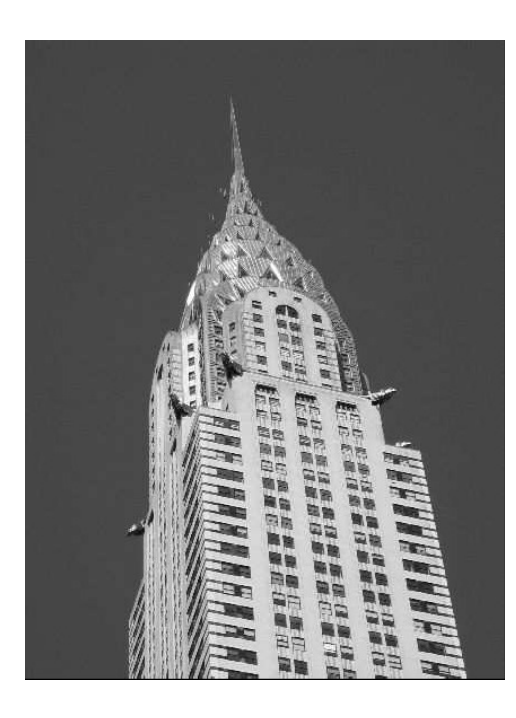

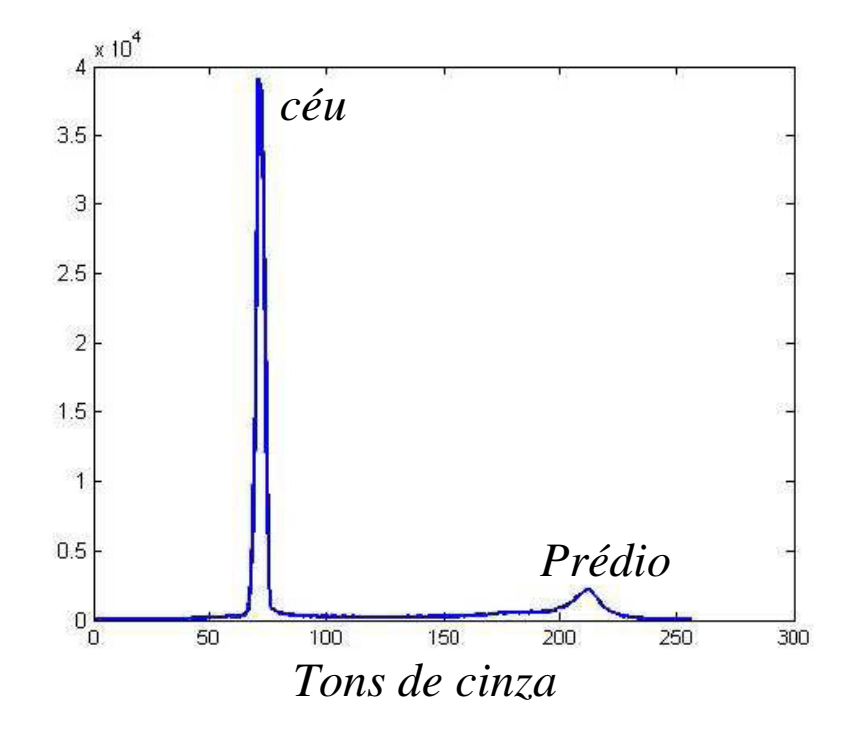

- Equalização de histograma:
	- O histograma de intensidade luminosa pode ser usado para melhorar o contraste da imagem.
	- Exemplo: uma imagem escura, como fazer para melhorar o contraste?

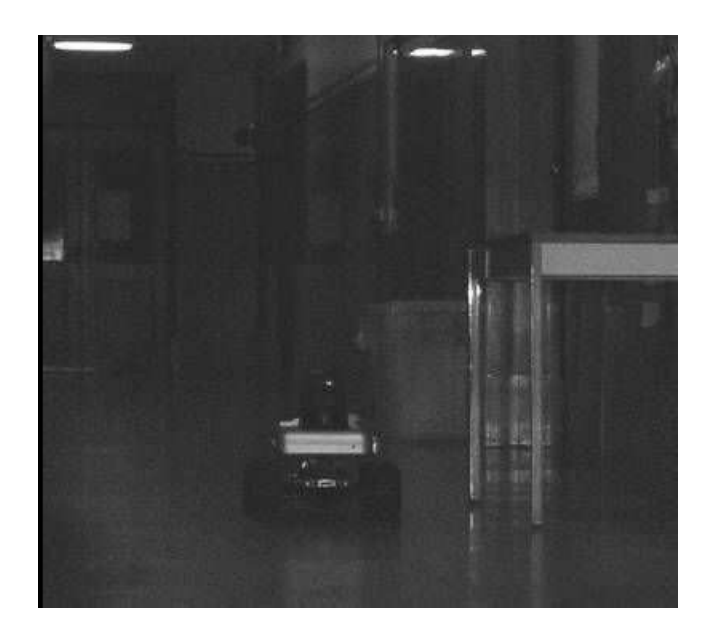

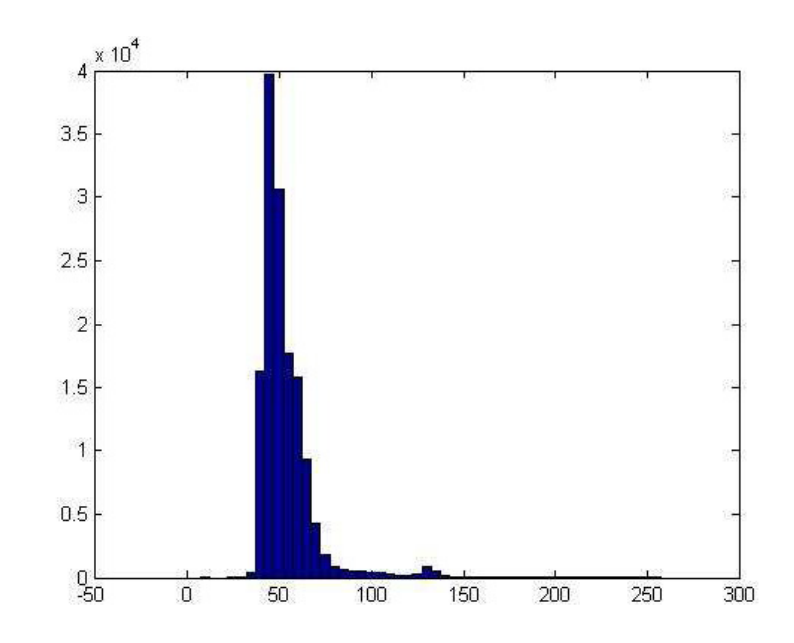

- Para melhorar o contraste pode-se modificar o histograma aplicando-se uma função *T*(*I*(*<sup>x</sup>*,*y*)) na imagem original de forma que o histograma novo adquira um formato desejado.
- Essa função deve ter as seguintes propriedades:
	- Ter unicidade e crescer monotomicamente no intervalo  $0 \le I(x,y) \le 255$ ;
	- $-$  0 ≤ *T*(*I*) ≤ 255 para 0 ≤ *I*(*x*,*y*) ≤ 255;
- Essas condições garantem que:
	- Uma transformação inversa existe;
	- Não ocorre inversão das intensidades luminosas;
	- Gera o contraste possível na imagem.

 Uma função que apresenta esses requisitos é <sup>o</sup> histograma normalizado acumulativo da imagem.

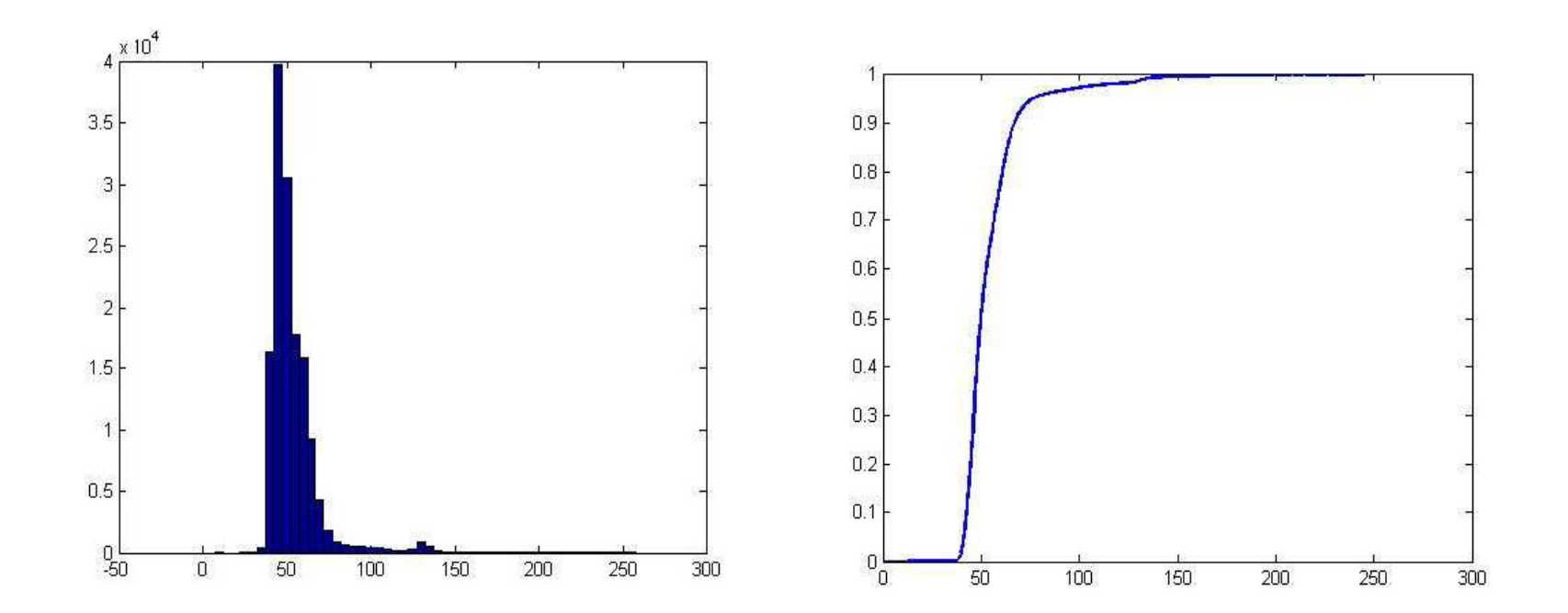

 A forma de implementar essa transformação é utilizar a seguinte função:

$$
I_2(x, y) = I_{\max} \sum_{k=0}^{R} \frac{n_k}{N}
$$

onde:

- –*I*2 <sup>é</sup> o nível de intensidade luminosa dos pixels da imagem transformada;
- –*nk* <sup>é</sup> o número de pixels da imagem original com nível deintensidade k;
- –*N* <sup>é</sup> o número total de pixels da imagem;
- –*R* <sup>é</sup> o número de níveis de intensidade;
- –*Imax* <sup>é</sup> a intensidade máxima, que para imagens em tons de cinza é em geral 255.

#### Exemplo de resultado.

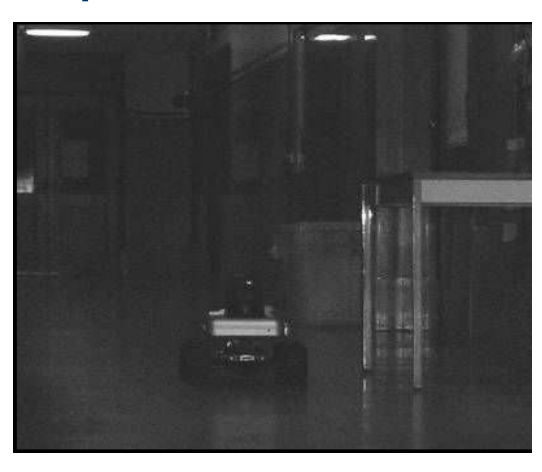

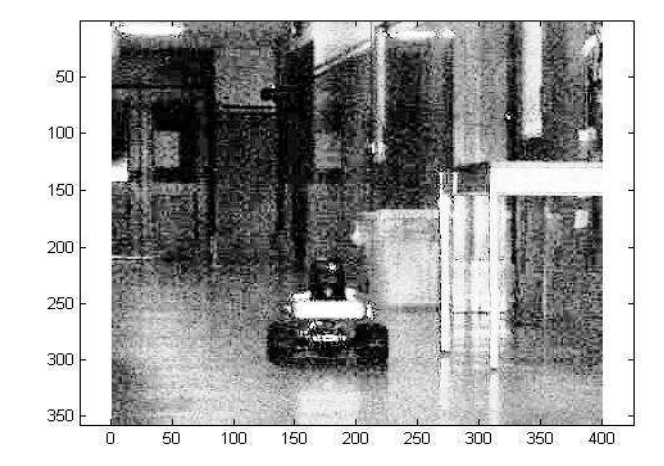

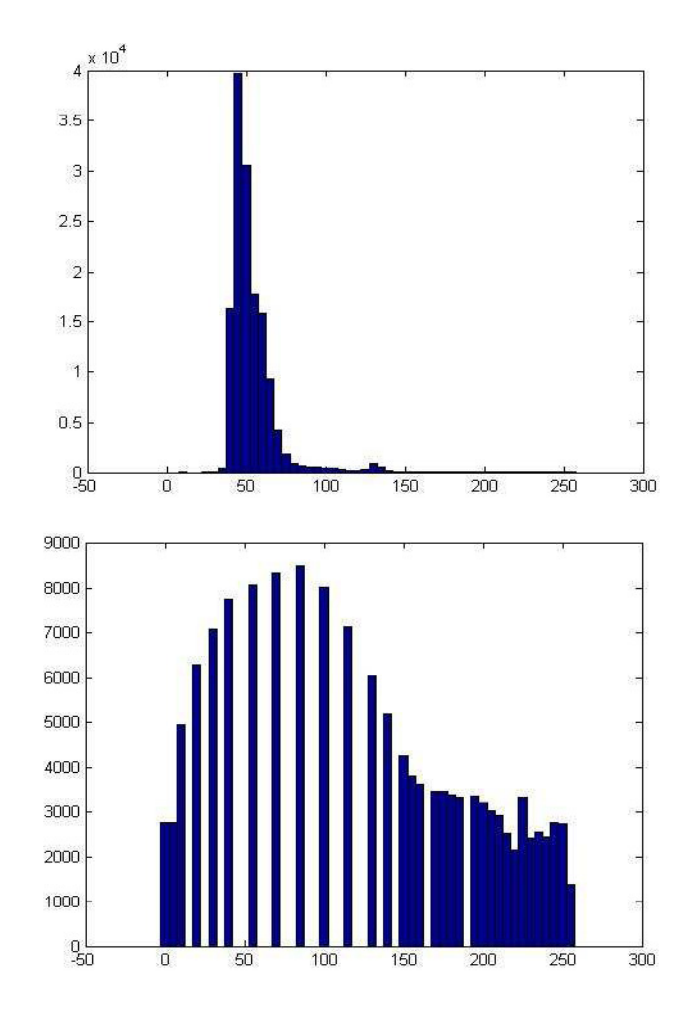

- A limiarização, ou binarização, segmenta a imagem em dois níveis de luminosidade ⇒ preto e branco - imagem binária.<br>−
- $\bullet$  Deve-se utilizar a imagem em tons de cinza para fazer a limiarização.
- Níveis de preto e branco de cada pixel são escolhidos dependendo do valor da intensidade luminosa do pixel e um valor limite entre os dois níveis (limiar).

```
Para i =1 até Nx faça;
Para j = 1 até Ny faça;
    Se I(i, j) < limiar então;I(i, j) = 0;Senão;I(i, j) = 255.
```
#### Exemplo de histograma.

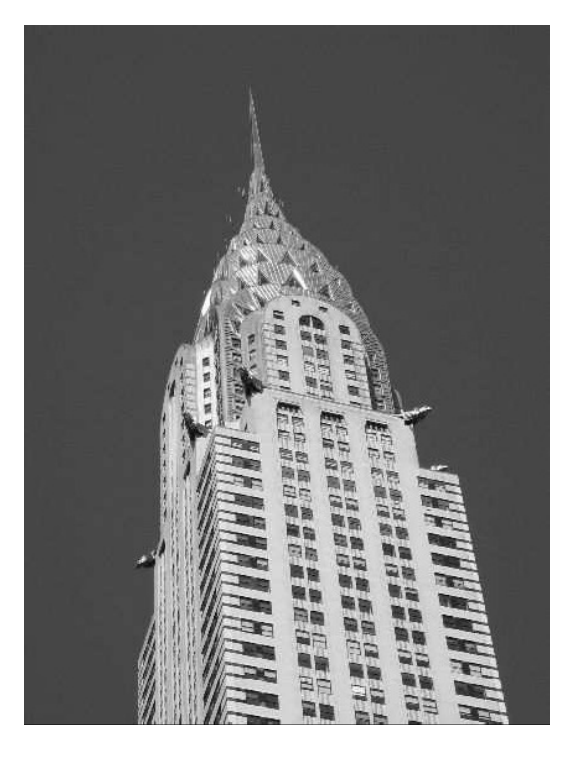

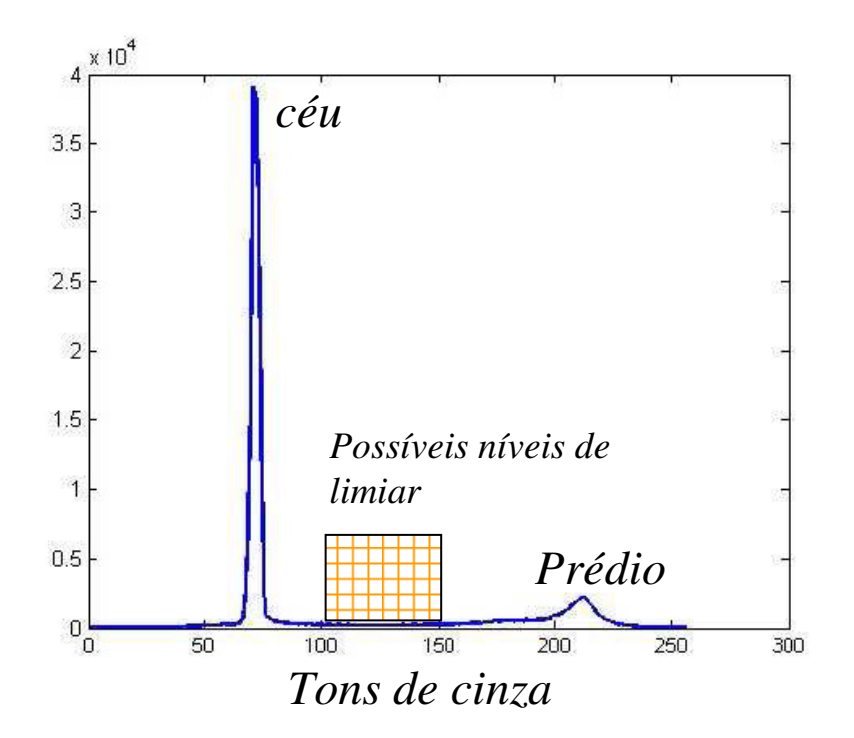

#### Exemplo de limiarização.

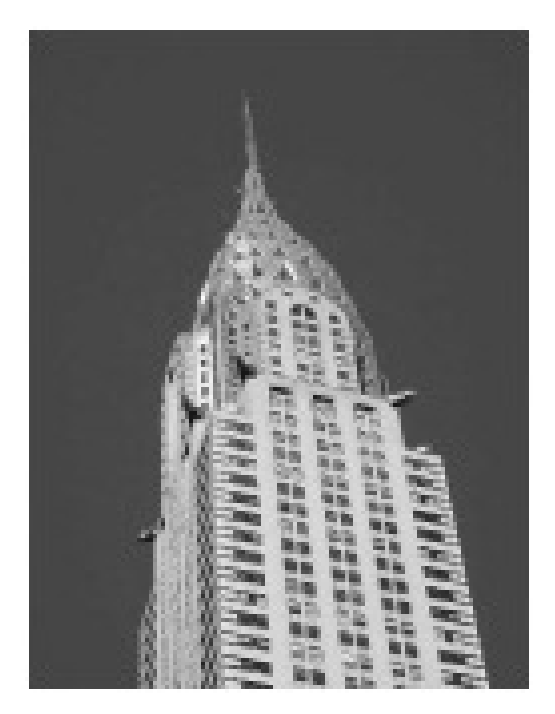

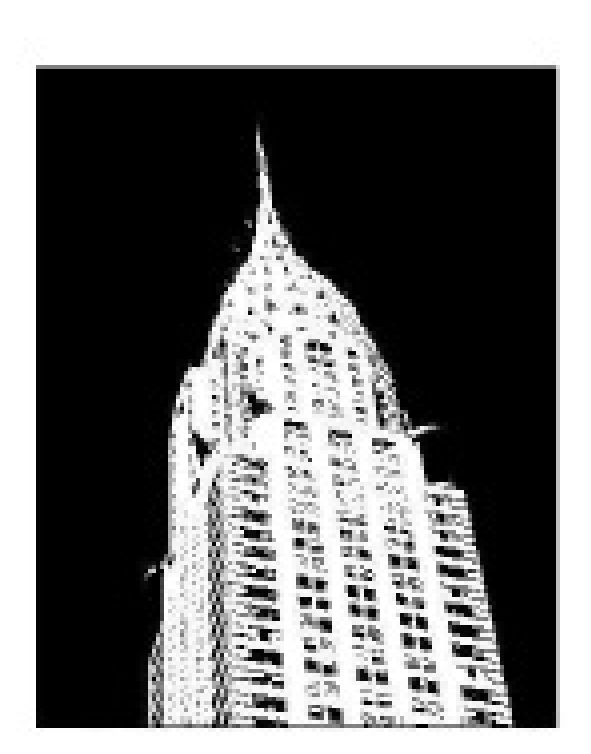

#### Exemplos de diferentes limiares.

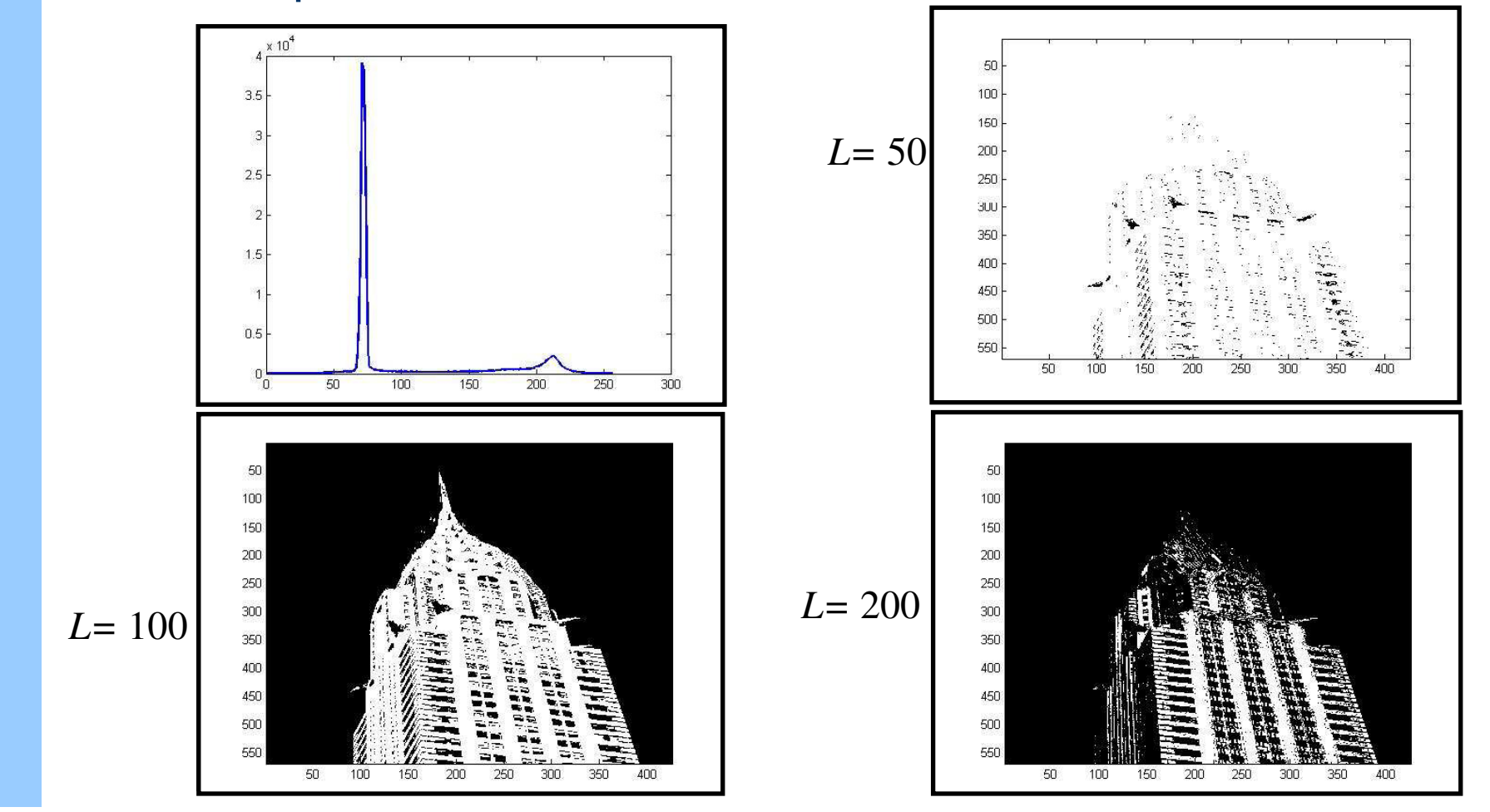

#### Mas as coisas não são tão simples assim.

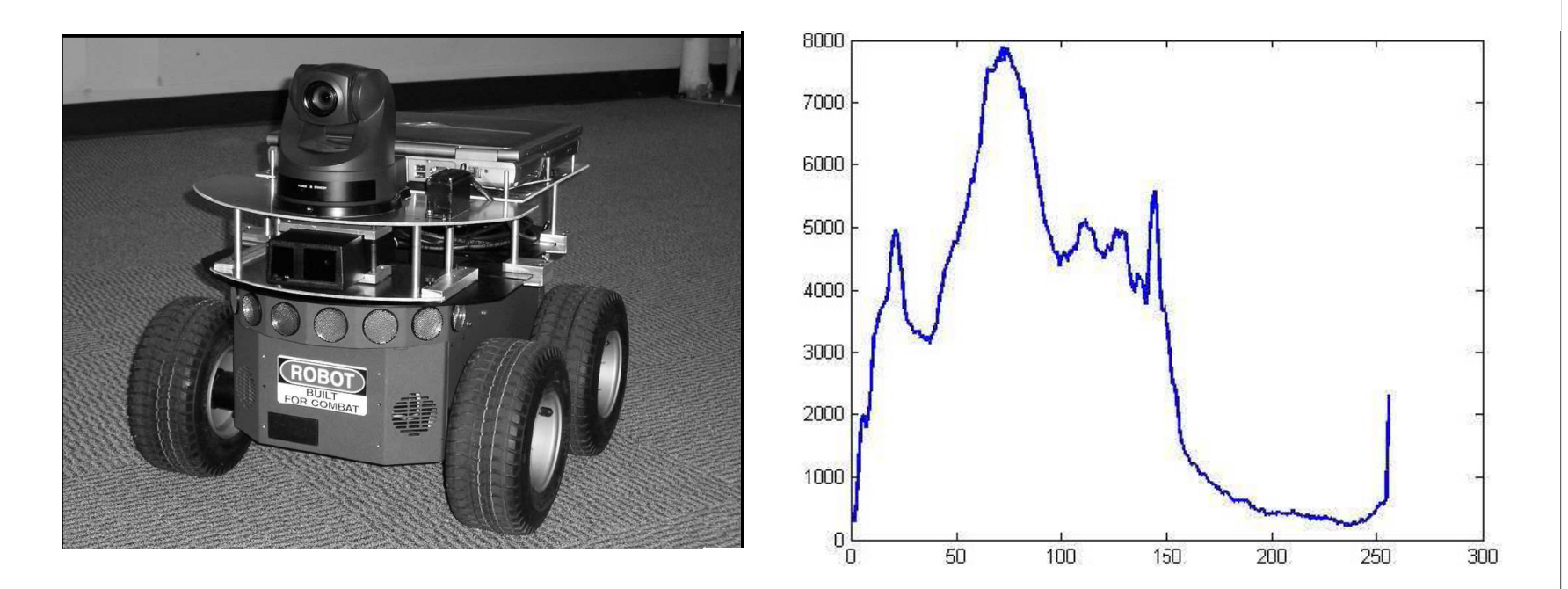

 $\bullet$  Nesse caso como escolher um nível de limiar adequado?

- Como escolher o valor do Limiar?
	- Por meio da experiência;
	- –- Por tentativa e erro;
	- –Estatística da imagem (média e desvio padrão);
	- Histograma de intensidade luminosa ⇒ procura o<br>Procura u emelhor senara regiões de interesse valor que melhor separa regiões de interesse.
- Qual a melhor forma?

 Algumas imagens, em razão de mudanças de brilho ao longo da imagem, são impossíveis de serem segmentadas com qualidade usando um único limiar.

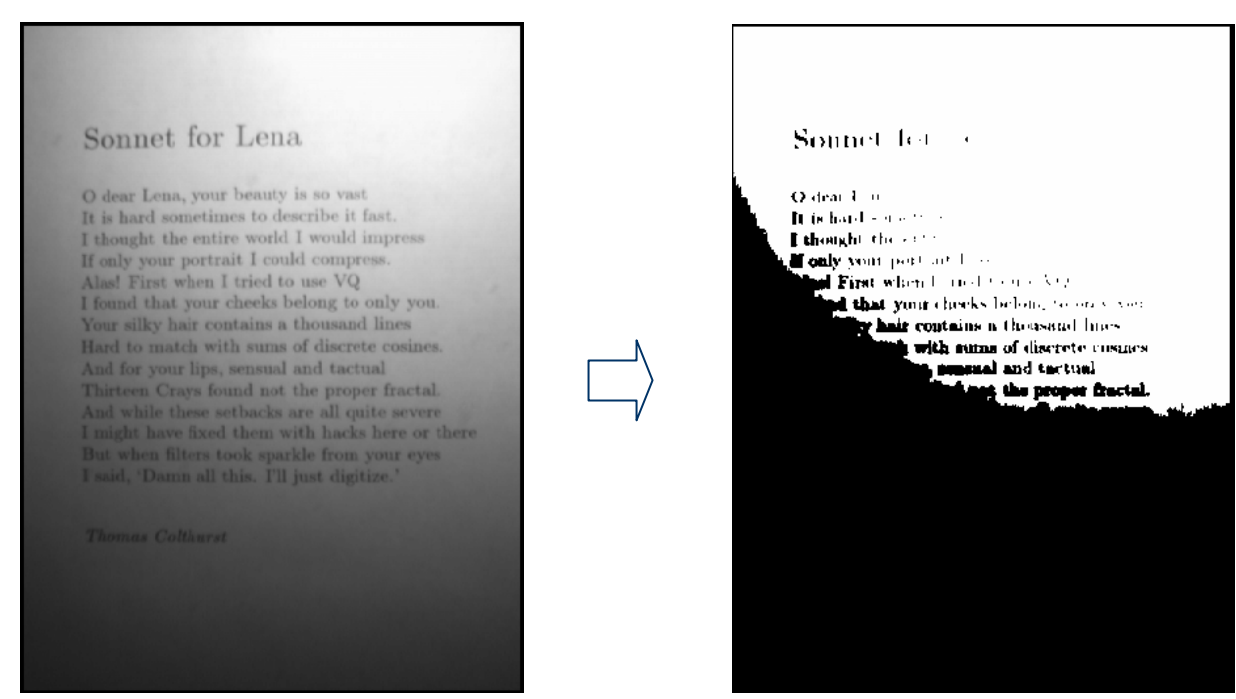

- Uma possível solução <sup>⇒</sup> limiar adaptativo.
- Limiarização adaptativa emprega limiares locais obtidos por meio de alguma estatística (ex. a média) dos pixels vizinhos.
- O tamanho da vizinhança pode variar dramaticamente dependendo dos níveis de gradientes presente na imagem.
- Abordagem similar pode ser aplicada no caso de limiar global quando a intensidade luminosa média da imagem varia com o tempo.
	- Exemplo ⇒ imagens externas ou presença de<br>Lituminação local em ambientes internos iluminação local em ambientes internos.

## **Sumário**

- Histograma de luminosidade:
	- –- Equalização de histogramas.
- Conversão de imagens <sup>⇒</sup> binarização:
	- –– Limiar fixo;
	- Problemas com limiar fixo;
	- Solução ⇒ Limiar adaptativo.

#### **Exercícios**

- 1. Faça o histograma da imagem.
- 2. Escolha um limiar e faça a binarização da imagem.

## **Exercícios**

#### Imagem Canetas - 20x27 pixels.

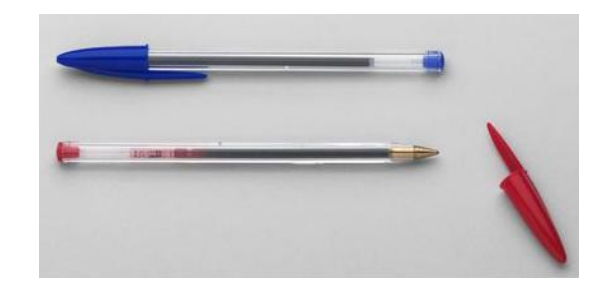

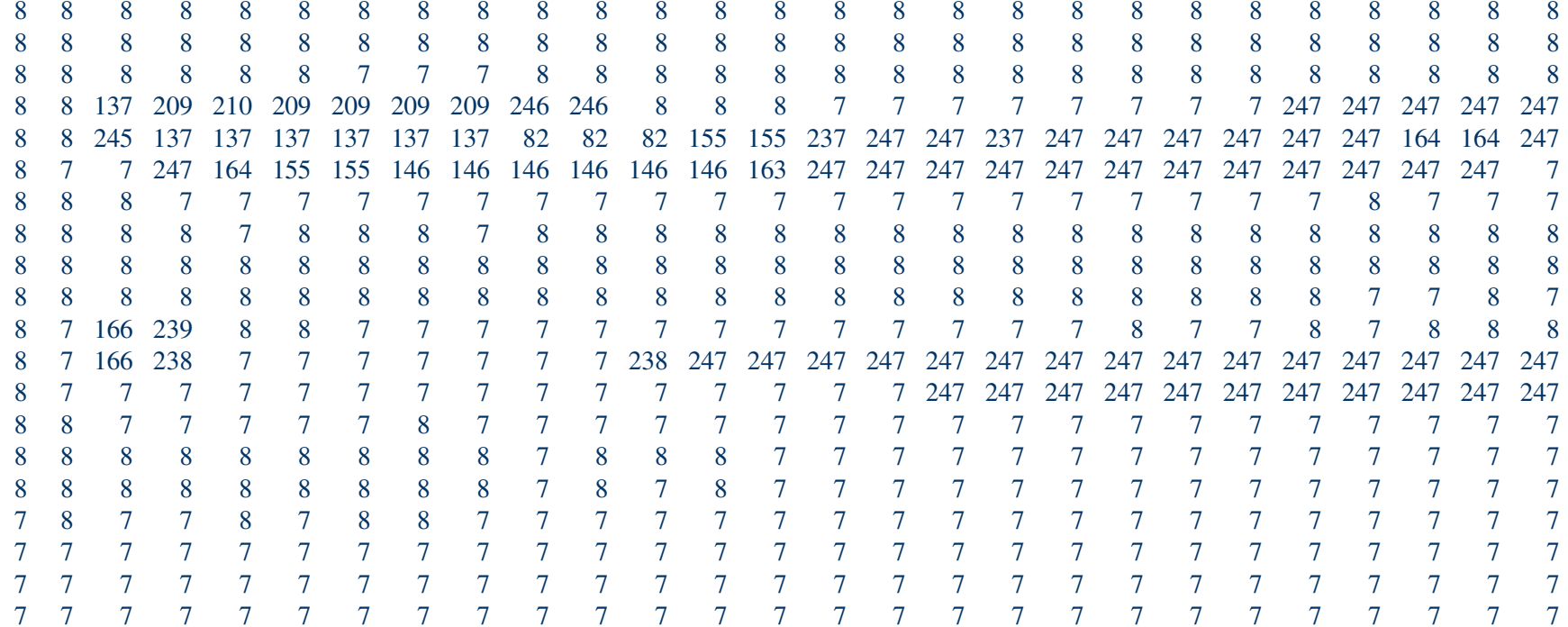